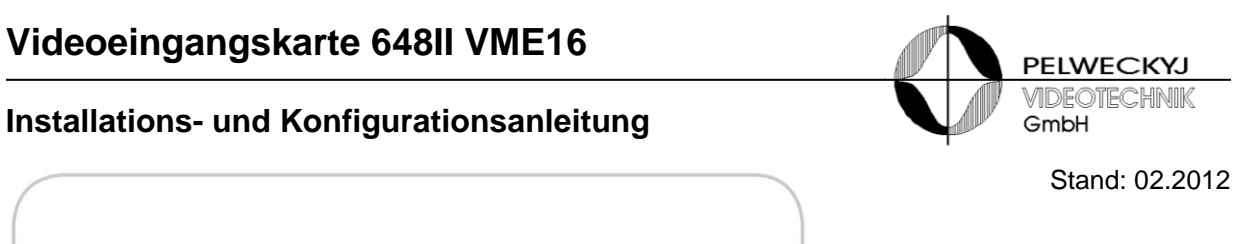

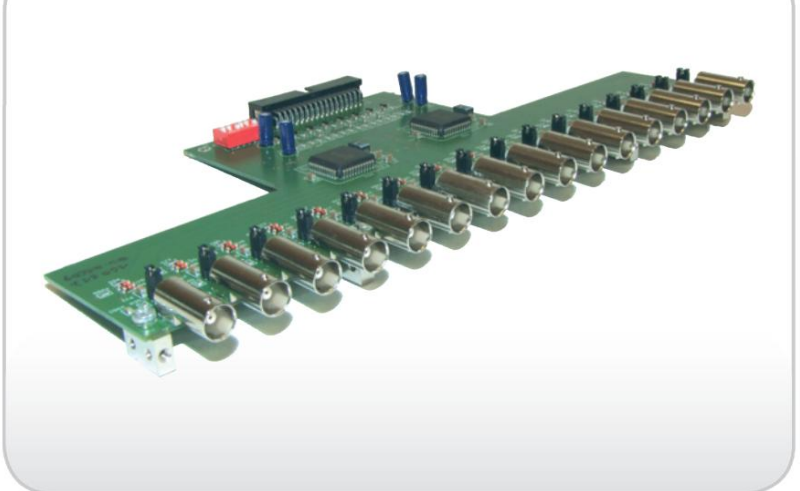

Artikelnummer: 9-274

## **Vorsicht!**

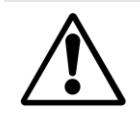

Zur Vermeidung von Stromschlägen darf der Einbau des Moduls 648II VME16 nur von qualifizierten Fachkräften ausgeführt werden! Installation nur im ausgeschalteten Zustand der SIMATRIX vornehmen!

## **1. Einleitung**

Die Videoeingangskarte 648II VME16 erweitert die SIMATRIX 648 bzw. SIMATRIX 648 II um weitere 16 Video-Eingänge. Es können bis zu 3 Module 648II VME16 eingebaut werden, was dem Maximalausbau auf 64 Video-Eingänge entspricht.

# **2. Einbau des Moduls**

Der Einbau darf nur im stromlosen Zustand der SIMATRIX erfolgen!

Vorgehensweise:

- Oberen Deckel der SIMATRIX abschrauben (je 2 Schrauben am rechten und linken Seitenteil).
- Die Eingangsmodule werden einzeln von unten nach oben eingebaut wie folgt:
	- □ Die Befestigung des Eingangsmoduls an der Rückwand der SIMATRIX erfolgt von hinten mit den 4 dem Eingangsmodul beigelegten Senkkopfschrauben.
	- □ Das Flachbandkabel am Mainboard der SIMATRIX wird am Modul angesteckt.
	- □ Die Adresse des Moduls wird am Schiebeschalter des Moduls eingestellt (siehe Tabelle sowie Skizze auf der nächsten Seite).
- Nachdem alle Module eingebaut und konfiguriert sind, wird der obere Deckel wieder angeschraubt (je 2 Schrauben am rechten und linken Seitenteil).
- **SIMATRIX** einschalten
- Parametrierung der geänderten Hardware anpassen.
- Funktion der neu eingebauten Module prüfen.

#### *Tabelle:* Adresskonfiguration des Eingangserweiterungs-Modul VM16EXT II

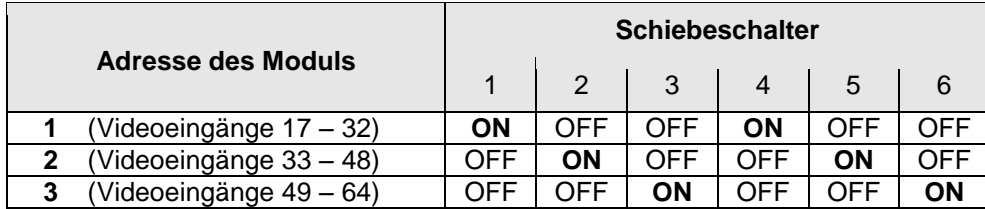

# **Installations- und Konfigurationsanleitung**

*Skizze:* Einbauposition des Moduls in der SIMATRIX

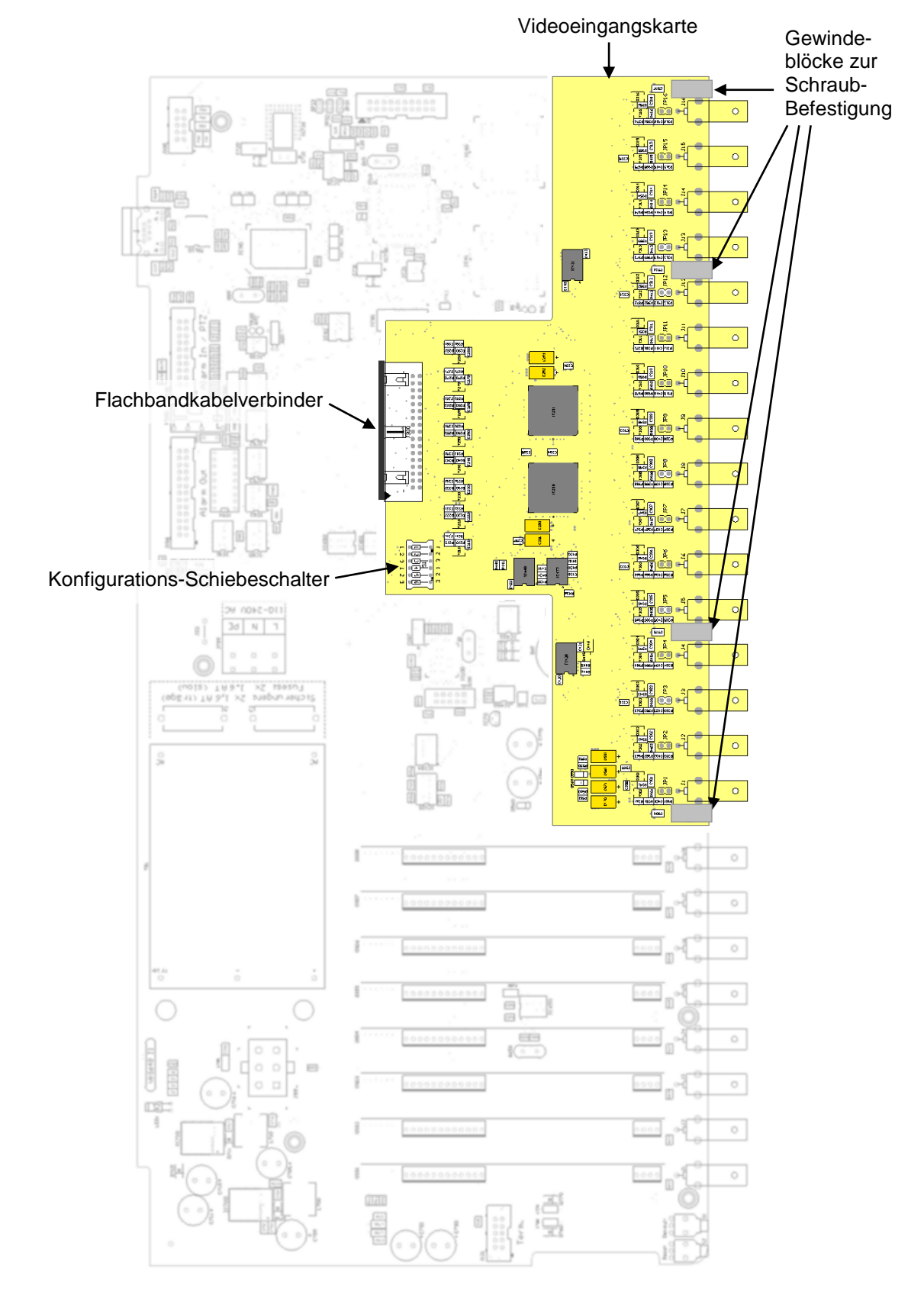

**PELWECKYJ** VIDEOTECHNIK

GmbH